N:\MANUALI\CIRCOLARI\_MESE\C0310.DOC

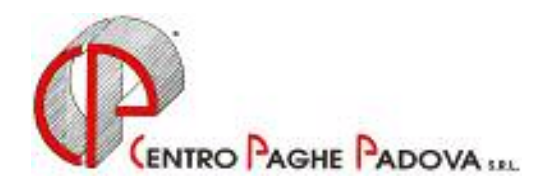

# **CIRCOLARE N. 10 DEL 20/10/2003**

# *SOMMARIO MESE DI OTTOBRE 2003*

- 1. Aggiornamento sui contratti
- 2. Nuovo contratto
- 3. Scatti metalmeccanica (Artigianato) codice contratto C001
- 4. Modifiche sulle tabelle
	- *Scadenzario*: nuovo codice 26
	- *Codici di autorizzazione INPS*: codice 4U
	- *Codice fiscale*
	- *Comuni e Nazioni*
- 5. Aggiornamenti relativi a contributi, aliquote ed enti
	- *Aliquote personalizzate:* P120
	- *Aumento contributi 0,50%*
	- *Giornalisti*
- 6. Assoggettamenti Cassa edile
	- *Previdenziale Pavia*
- 7. Ceav nuova contribuzione e modulistica
- 8. Fondo pensione complementare Prevedi
- 9. Movimento dipendente Gestione cantieristica per edilizia
- 10. Addizionale regionale e comunale
- 11. Acconto imposta sostitutiva sulla rivalutazione Tfr
- 12. Versamento quarta rata del premio inail
- 13. Procedura Inail
- 14. Storicizzazione dati Tfr del dipendente
- 15. Proiezione riposi spettanti nell'anno
- 16. Gestione malattia/maternità nuova casella
- 17. Alterazione integrazione malattia ditta
- 18. Mappa movimenti mensili
- 19. Riporto dipendente da anno precedente ad anno corrente
- 20. Stampa contabile (campo speciale)
- 21. Stampe varie
- 22. Visualizzazione voci personalizzate nella formula di calcolo
- 23. Stampa 770 in service
- 24. Coefficiente rivalutazione Tfr

## *INTEGRAZIONE ALLA PROCEDURA*

- Eventi/calendario: stampa cartellino ditta

## *ALLEGATI ALLA PRESENTE CIRCOLARE*

- 1) Procedura bonifici
- 2) Gestione Enpals

## **1. AGGIORNAMENTO SUI CONTRATTI**

*Variazioni già effettuate con il mese di settembre, ma successive alla stampa della precedente circolare; gli Utenti interessati sono stati avvisati.* 

**AVIS (E034)** a seguito del verbale di accordo del 14/02/03 sono stati aggiornati i minimi conglobati per tutte le suddivisioni contrattuali, decorrenza marzo 2003;

**Concia – Industria (A015)** a seguito dell'accordo di rinnovo del 17/09/03 sono stati aggiornati i minimi conglobati e l'indennità di posizione organizzativa (IPO), è inoltre stato cancellato l'importo dell'indennità di vacanza contrattuale;

**Edilizia – Industria (A021)** aggiornati gli elementi provinciali delle seguenti suddivisioni territoriali:

- Messina (ME) aggiornati gli impiegati con decorrenza luglio 2003;

- Savona (SV) aggiornati gli impiegati con decorrenza maggio 2003;

- Siracusa (SR) aggiornati gli impiegati con decorrenza giugno 2003;

- Genova (GE) con decorrenza giugno 2003 (da una verifica sul contratto è stata inserita la decontribuzione dell'EET);

**Enti pubblici non economici (E049)** suddivisione C (Comuni): abbiamo variato di qualche centesimo la paga base, la contingenza e il salario anzianità per alcune categorie;

**Grafica – Artigianato (C017)** è stata confermata l'erogazione del nuovo EET per il Veneto dal 1° settembre con incremento degli importi per le suddivisioni territoriali VE e VF;

**Panificazione (Federpanificatori) (E074)** nella suddivisione contrattuale A (Panifici) sono stati aggiornati gli elementi provinciali per la suddivisione territoriale Venezia (VE).

**Pubblici esercizi (E005), Aziende alberghiere (E007), Viaggi e turismo (E009)** l'accordo di rinnovo del 19 luglio 2003 riguardo la maternità prevede: per i periodi di astensione obbligatoria che abbiano inizio dopo il 1° agosto 2003, alla lavoratrice compete, per un periodo di 5 mesi, un'integrazione dell'indennità INPS a carico del datore di lavoro fino a concorrenza dell'intera retribuzione giornaliera netta cui avrebbe avuto diritto in caso di normale svolgimento del rapporto. In automatico la procedura applica l'integrazione al 100%, a cura dell'Utente l'eventuale utilizzo delle voci semiautomatiche nel caso di diversa integrazione (es. in caso di maternità anticipata).

## *Variazioni relative al mese di ottobre.*

**Agenzie di assicurazioni (E015)** da una verifica sul contratto e da informative dello SNA è stata inserita la scelta che non prevede la lordizzazione della quota Inps per il calcolo dell'integrazione a carico del datore di lavoro in caso di maternità obbligatoria. Sempre da informative dello SNA, risulta che le ferie non godute sono equiparate alle festività ed ex-festività relativamente alla percentuale di maggiorazione: a cura dell'Utente tale gestione utilizzando, eventualmente, il "calcolo voci" presente nella mappa 8 della ditta (come già fatto per le festività non godute);

**Autoscuole (E013)** a cura dell'Utente la corresponsione della 2ª tranche di una tantum come previsto dal contratto;

**Barbieri e parrucchieri – Artigianato (C025)** per le suddivisioni territoriali del Veneto è stato confermato l'EET senza variazione degli importi;

**Ceramica – Artigianato (C015)** a cura dell'Utente la corresponsione della 2ª tranche di una tantum come previsto dal contratto;

**Chimica/Gomma/Plastica/Vetro – Artigianato (C007)** aggiornati i minimi di retribuzione;

**Chimica – API (B005)** a seguito dell'accordo del 1° ottobre 2003 sono stati aggiornati i minimi conglobati;

**Concia – API (B009)** a seguito dell'accordo del 1° ottobre 2003 sono stati aggiornati i minimi conglobati;

**Concia – Industria (A015)** a seguito dell'accordo di rinnovo del 17 settembre 2003 sono stati:

a) aggiornati i periodi di prova;

b) variati i trattamenti assistenziali a carico del datore di lavoro in caso di malattia ed infortunio non sul lavoro per gli apprendisti pari al 50% dal 1° al 180° giorno;

c) da una verifica con l'associazione di categoria è stato aggiornato l'importo dell'IPO del livello E1 che passa da 59,97 a 62,04;

d) in caso di maternità dopo il 4° mese passare alle voci semiautomatiche altrimenti la procedura applica il 100% d'integrazione; a cura Utente l'eventuale conguaglio per il mese di settembre,

e) è stato inserito l'EDR anche per gli apprendistati precedentemente non inserito nelle nostre tabelle;

f) sono stati inseriti i seguenti nuovi codici apprendistato per gli apprendisti senza diploma in vigore da ottobre 2003:

- 20A livello E3;
- 28A livello E1 ed E2;
- 36A livello A, B1, B2, C1, C2, D1, D2;

g) a cura dell'Utente la corresponsione della 1ª tranche di una tantum come previsto dal contratto;

**Centri elaborazione dati (E014)** a seguito dell'accordo di rinnovo del 20 giugno 2003 sono stati inseriti i seguenti nuovi codici apprendistato:

 $- 18A$  livello  $4^\circ$ :

- 48A livello 3°;

**Cinematografi (A048)** a cura dell'Utente la corresponsione della 1ª tranche di una tantum come previsto dal contratto;

**Consorzi di bonifica – Agricoltura (A068)** aggiornati i minimi di retribuzione e l'elemento di maggiorazione;

**Edilizia – Artigianato (C013)** aggiornati gli elementi provinciali della suddivisione territoriale per Agrigento (AG) con decorrenza giugno 2003;

**Enti pubblici non economici (E049) e (PZ49)** a seguito della stipula dell'accordo di rinnovo del 9 ottobre 2003 sono stati aggiornati i minimi contrattuali della suddivisione contrattuale A (Standard). Come previsto, è stata conglobata nel minimo contrattuale la contingenza; in attesa di ulteriori chiarimenti, per i livelli che lo prevedono, abbiamo lasciato scorporato il salario di anzianità. A cura Utente la corresponsione degli arretrati per il 2002 e 2003;

**Gomma/Materie plastiche (B007)** a seguito dell'accordo del 1° ottobre 2003 sono stati aggiornati i minimi conglobati;

**Grafico-Informatico/Cartario – API (B027)** a cura dell'Utente la corresponsione della 2ª tranche di una tantum come previsto dal contratto;

**Ombrelli – Industria (A009)** aggiornati i minimi di retribuzione;

**Panificazione (Federpanificatori) (E074)** inseriti una nuova suddivisione provinciale VX relativa alle pasticcerie per Venezia;

**Spedizioni e trasporto merci – Artigianato (regionale) (C027)** inseriti i minimi conglobati relativi agli aumenti dello scorso mese solo nelle suddivisioni territoriali per il Veneto: NF, VE, NV, VZ, VF, VV, VX e VW;

**Teatri (E038)** a cura dell'Utente la corresponsione della 1ª tranche di una tantum come previsto dal contratto;

**Tessili – Industria (A003)** aggiornati i minimi conglobati della suddivisione contrattuale C (sottosettori).

## **2. NUOVO CONTRATTO**

**Call Center in outsourcing (E058)** il presente contratto, stipulato da Assocallcenter con l'assistenza della Confcommercio e da Filcams-Cgil, Fisascat-Cisl e Uiltucs-Uil, è da utilizzare per i dipendenti dei call center in outsourcing e costituisce parte integrante del vigente Ccnl terziario distribuzione e servizi.

## **3. SCATTI METALMECCANICA (ARTIGIANATO) CODICE CONTRATTO C001**

Il contratto nazionale della metalmeccanica artigianato, prevede che per i dipendenti che alla data del 27/11/1997 avevano già maturato scatti di anzianità, l'importo totale degli stessi non può superare un massimale stabilito dal contratto stesso.

Da questo mese abbiamo provveduto all'applicazione automatica di tale tetto variando in automatico anche l'importo dello scatto ai dipendenti in archivio.

A tale proposito viene consegnata una lista *"Verifica scatti per anzianità contratto C001"* in cui sono riportati i dipendenti che hanno **l'importo degli scatti inferiore rispetto al mese precedente**. Tale stampa riporta:

- 1. Codice dipendente;
- 2. Cognome;
- 3. Nome;
- 4. Importo scatto mese corrente;
- 5. Importo scatto mese precedente.

*A cura Utente il controllo e l'eventuale ripristino della paga dei dipendenti segnalati con l'integrazione della differenza retributiva in un altro elemento della paga.* 

#### **Da controllare con attenzione:**

- $\checkmark$  i dipendenti cui è stata variata la quota paga da mensile a oraria: a cura Utente la verifica dell'effettiva riduzione della paga.
- $\checkmark$  i dipendenti cui è stato variato il tipo paga da orario a mensile, in quanto, per effetto di questo cambio, l'importo degli scatti può risultare superiore a quello spettante e, di conseguenza, non vengono riportati nella lista: a cura Utente verificare se è intervenuta una riduzione della paga.
- $\checkmark$  Rimane a carico Utente la gestione degli scatti per i dipendenti assunti alla data del 25/07/1979, qualifica impiegati, in quanto il programma applicherà il massimale anche in questo caso.

Di seguito riportiamo la tabella con gli importi massimi degli scatti:

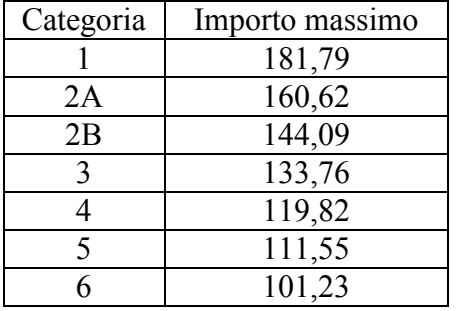

#### **4. MODIFICHE SULLE TABELLE**

- **\*** *Scadenzario*: nuovo codice 26: *"Conclusione contratto di formazione lavoro tipo B"*
- *\* Codici di autorizzazione INPS*: inserito il codice 4U relativo ad "Azienda avente in corso un programma di emersione progressiva ex art. 1 bis L.383/2001".

*\* Codice fiscale:* abbiamo inserito i seguenti codici:

- Z2Q9 relativo a Bangladesh (omocodia);
- H5L1 relativo a Roma (omocodia).
- Z141 relativo a Azerbaigian
- Z147 relativo a Tagikistan
- Z151 relativo a Turkemenistan
- Z250 relativo a Yemen rep. dem. popolare
- Z359 relativo a Lesotho
- Z360 relativo a Mayotte
- Z361 relativo a Gibuti
- Z362 relativo a Sahara meridionale
- Z363 relativo a Sahara settentrionale
- Z364 relativo a Bophuthatswana
- Z365 relativo a Transkei
- Z366 relativo a Venda
- Z367 relativo a Ciskei
- Z524 relativo a Grenada
- Z525 relativo a Vergini britanniche (isole)
- Z526 relativo a Dominica
- Z527 relativo a Saint lucia
- Z528 relativo a Saint vincent e grenadine
- Z529 relativo a Anguilla (isola)
- Z530 relativo a Cayman (isole)
- Z531 relativo a Montserrat
- Z532 relativo a Antigue e barbuda
- Z533 relativo a Saint kitts e nevis
- Z730 relativo a Papua Nuova Guinea
- Z731 relativo a Kiribati
- Z732 relativo a Tuvalu
- Z733 relativo a Vanuatu
- Z734 relativo a Palau repubblica
- Z735 relativo a Micronesia stati federali

*\* Comuni e Nazioni*: nell'elenco dei comuni e delle nazioni è stata aggiunta la scelta dei codici cittadinanza per l'Enpals e dei codici nazione numerici per il 770 (che erano prima in una tabella separata). Nelle caselle dove sono richiesti è possibile selezionarli tramite la lente.

## **5. AGGIORNAMENTI RELATIVI A CONTRIBUTI, ALIQUOTE ED ENTI**

#### *Aliquote personalizzate*

Abbiamo inserito/modificato le seguenti aliquote personalizzate:

- P120: Come P012 CCNL Corallo (No aumento INAIL).

## *Aumento contributi 0,50%*

Facciamo seguito alla nostra circolare di gennaio 2003 per informarVi che abbiamo aumentato dello 0,50% il contributo IVS anche per l'aliquota H047: Enti morali E H046 (personalizzata) (aliquota che risulta inferiore al 32,70%). A cura Utente il conguaglio contributi dal mese di gennaio 2003.

#### *Giornalisti*

Abbiamo variato il contributo a carico azienda per l'assicurazione infortuni (previsto dall'art. 38 e 40 del CCNL) che passa da 6,71 a 11,88 Euro.

Le aliquote modificate sono: P010, P011, P012, P013, P014, P015, P016, P017, P018, P019, P020, P021, P070, P073, P082 e P083.

## **Attenzione: consigliamo in ogni caso un controllo da parte dell'Utente soprattutto nel caso di aliquote personalizzate fatte su richiesta.**

## **6. ASSOGGETTAMENTI CASSA EDILE**

Abbiamo variato la percentuale per l'assoggettamento previdenziale per la Cassa Edile di Pavia che passa allo 1,26%.

## **7. CEAV – NUOVA CONTRIBUZIONE E MODULISTICA**

Con le paghe del mese di ottobre 2003 ci risulta variata la contribuzione alla CEAV: a cura dell'Utente variare la percentuale dipendente e totale (dell'ente 8845) nelle Quote associative dell'anagrafica ditta. In data 16 ottobre '03, il Consiglio di Presidenza della Ceav ha deciso cambiare il proprio software e, di conseguenza, la modulistica ed i dati da riportare sulla stessa. Stiamo provvedendo ad aggiornare i ns. programmi con i nuovi tracciati; appena pronti, Ve ne daremo comunicazione.

## **8. FONDO PENSIONE COMPLEMENTARE PREVEDI**

Abbiamo inserito i seguenti codici per il Fondo Pensione Complementare per i dipendenti Edili come segue:

- 5633: dipendente già occupato al 28/04/93:
	- Contributo ditta e dipendente 1,00% sull'imponibile TFR; Quota TFR: 18,00% del TFR;
- 5634: dipendente occupato dopo il 28/04/93: Contributo ditta e dipendente 1,00% sull'imponibile TFR; Quota TFR: 100% del TFR.

## **9. MOVIMENTO DIPENDENTE – GESTIONE CANTIERISTICA PER EDILIZIA**

Vi informiamo che nella mappa "Movimenti dipendenti" è presente una nuova scelta "*Gestione cantieristica per Edilizia*" tale scelta **NON deve essere utilizzata**: forniremo successivamente ulteriori istruzioni in merito.

## **10. ADDIZIONALE REGIONALE E COMUNALE**

Con i versamenti da effettuare il 16 dicembre 2003, devono essere versate le rate residue dell'addizionale regionale e comunale relative all'anno 2002. Per tale motivo, con le paghe di ottobre per le ditte con pagamento posticipato e le paghe di novembre per le ditte con pagamento attuale, verrà trattenuto sul cedolino paga l'importo residuo memorizzato nello storico dipendente.

Tali importi verranno trattenuti anche per i dipendenti in servizio militare, aspettativa, maternità, ecc. ; nel caso di incapienza sul cedolino paga del dipendente verranno riportati nell'arrotondamento del mese (l'azienda anticipa l'importo da versare).

**Attenzione:** per le ditte in cui sono presenti Co.Co.Co. con versamento attuale e dipendenti con versamento posticipato, ai Co.Co.Co. viene trattenuto il residuo delle addizionali con le paghe di ottobre.

Data la frequenza dell'erogazione del compenso ai collaboratori in maniera non continuativa, Vi forniamo una stampa di tutti i Co.Co.Co. in posizione "C" con residuo di addizionale comunale o regionale. In tale lista viene riportato oltre al Cognome e Nome, il residuo di addizionale regionale e comunale e il codice *A* per le ditte con pagamento Attuale, *S* per i Co.Co.Co. attuali e ditta posticipata, nessun codice per le ditte posticipate.

A cura dell'Utente l'eventuale richiamo del dipendente (in posizione "F" con le paghe di ottobre per le ditte posticipate, novembre per le attuali) per effettuare la trattenuta delle addizionali.

## **11. ACCONTO IMPOSTA SOSTITUTIVA SULLA RIVALUTAZIONE TFR**

Come è noto, il versamento dell'imposta sostitutiva sulla rivalutazione TFR va effettuata in due momenti:

- entro il 16 dicembre 2003 deve essere versato con l'F24, l'acconto d'imposta sostitutiva sulla rivalutazione TFR con il codice tributo 1712;
- entro il 16 febbraio 2004, invece, deve essere versato il saldo, che viene esposto con il codice tributo 1713.

## *Calcolo e storicizzazione dell'acconto*

Sia per le ditte posticipate che per le ditte attuali, abbiamo già calcolato in automatico l'importo dell'acconto del 2003 applicando il 90% sull'importo del campo *"Dovuto totale"***,** presente *nell'anagrafica ditta anno precedente*, 9^ videata, bottone Imposta TFR, colonna Anno corrente. L'importo così determinato è stato memorizzato nel campo **"***Acconto"* presente nell'analoga mappa *dell'anagrafica ditta anno corrente*.

Per effettuare il calcolo dell'acconto relativo a ditte presenti nell'anno corrente, ma con codice diverso rispetto all'anno precedente (ricodifiche), è stato effettuato il controllo sulla corrispondenza dei seguenti dati:

- ragione sociale
- partita IVA
- importo delle 4 rate presenti nel bottone Imposta TFR.

Per questi casi si chiede una verifica da parte dell'Utente.

Sono stati altresì sommati gli importi del *"Saldo (dovuto-acconto)"* e del "*Recupero saldo*", presenti nell'archivio anno corrente colonna Anno corrente, nella colonna Anno precedente, in quanto relativi a versamenti effettuati nel 2003, ma di competenza dell'anno 2002.

Vi forniremo successivamente un'utility e relative precisazioni sul metodo di calcolo, per effettuare un conteggio di tale acconto sulla rivalutazione presunta dell'anno 2003.

## *Modello F24 e variazione dell'acconto*

Con le paghe del mese di novembre 2003 verranno riportati sull'F24 (da portare in pagamento entro il 16 dicembre 2003) gli importi relativi all'acconto imposta sostitutiva sulla rivalutazione TFR con i seguenti codici:

- con il codice tributo 1712 (nella colonna a debito) l'importo dell'acconto (senza riduzioni);
- con il codice tributo 1250 (nella colonna a credito) l'eventuale importo relativo al recupero dell'acconto imposta TFR

desumendo i dati dal bottone IRPEF presente nella 9 videata dell'anagrafica ditta per le ditte posticipate ed effettuando il calcolo nel mese di novembre per le ditte attuali.

Per effettuare eventuali variazioni all'acconto, è necessario tenere presente le seguenti particolarità:

- ditte posticipate e ditte attuali: la variazione dell'importo dell'acconto nella 9^ videata dell'anagrafica ditta, bottone Imposta TFR, deve essere eseguita prima dell'elaborazione delle paghe;
- ditte posticipate: per effettuare una variazione successivamente all'elaborazione delle paghe di ottobre, dopo la consegna del CD del mese di novembre, sarà necessario variare nella 9^ videata dell'anagrafica ditta il bottone Imposta TFR (per il successivo calcolo del saldo) e l'importo dei codici 1712 e 1250 nel bottone IRPEF (per l'esatto riporto nel modello F24 e nel modello 770); a cura Utente la variazione delle altre stampe (prospetti, riepiloghi…);
- ditte attuali: per effettuare una variazione successivamente all'elaborazione delle paghe di novembre, dovrà essere variato manualmente il modello F24 consegnato con le paghe di novembre e, dopo la consegna del CD del mese di dicembre, variare nella 9<sup>^</sup> videata dell'anagrafica ditta il bottone Imposta TFR (per il successivo calcolo del saldo) e l'importo dei codici 1712 e 1250 nel bottone IRPEF (per l'esatto riporto nel modello 770); a cura Utente la variazione delle altre stampe (prospetti, riepiloghi…).

## *Prospetto contabile*

Sia per le ditte posticipate a ottobre, che per le ditte attuali a novembre, i dati relativi all'anticipo imposta TFR vengono riportati nel prospetto contabile nella parte di destra nel seguente modo:

- l'importo lordo relativo al 1712 viene sommato (assieme al 1001,1004, ecc.) nella riga relativa alle *Trattenute Irpef*;
- nel *Recupero crediti/Imposta TFR* viene sommato l'eventuale recupero dell'acconto d'imposta sostitutiva sulla rivalutazione TFR (tributo 1250);
- nel *Versamento Irpef* l'importo da versare.

Con le elaborazioni delle paghe di ottobre per le ditte con pagamento posticipato e di novembre per le ditte attuali, verrà prodotto un prospetto a parte per la registrazione in contabilità di detti importi; per singola ditta sarà riportata la rivalutazione TFR, l'acconto imposta, l'eventuale recupero effettuato sull' anticipo TFR e l'importo da versare. In caso di accentramento fiscale o entrambi il dato della sede è comprensivo delle filiali; in caso di accentramento solo "Previdenziale" il dato è riferito alla singola ditta (sede o filiale).

Tali stampati sono da allegare ai prospetti contabili per le relative registrazioni.

# *Riepilogo del mese*

Sia per le ditte posticipate a ottobre, che per le ditte attuali a novembre, gli importi riportati nel Riepilogo del mese, relativi all'Irpef ed all'eventuale recupero sull'anticipo d'imposta, possono non risultare corretti, mentre sono corretti nel "Prospetto contabile".

# **ATTENZIONE:**

- **1. nel caso di ditte acquisite ad inizio o in corso d'anno, l'importo dell'A***cconto* **deve essere inserito dall'Utente nella mappa** *Imposta TFR* **in anagrafica ditta, prima dell'elaborazione delle paghe;**
- **2. nel caso di ditte non elaborate (es. per cessazione dei dipendenti in corso d'anno) è a cura dell'Utente effettuare l'eventuale versamento;**
- **3. a cura dell'Utente l'eventuale variazione del dato calcolato in automatico dal Centro onde evitare acconti in eccesso rispetto al saldo finale (l'acconto viene calcolato sul saldo del 2002 mentre il dovuto totale verrà calcolato sulla rivalutazione reale del 2003);**
- **4. per i dipendenti cessati in corso d'anno viene versato l'acconto ed il saldo come per gli altri dipendenti anche se già trattenuto l'importo al momento della cessazione;**
- **5. non viene riportato alcun importo nel caso di acconto calcolato per un importo inferiore a Euro 1,03;**
- **6. a cura Utente eventuali variazioni se il medesimo codice ditta è presente sia in anno corrente che in anno precedente, ma riferito a due aziende diverse.**

## **12. VERSAMENTO QUARTA RATA DEL PREMIO INAIL**

Con le paghe del mese di ottobre 2003 viene riportata sull'F24 (sia per le ditte con pagamento attuale che posticipato) la quarta ed ultima rata del premio Inail.

Per un'eventuale verifica/variazione dei dati da parte dell'Utente, Vi forniamo una lista delle ditte con l'importo della quarta rata Inail già caricate nel programma Paghe.

## **13. PROCEDURA INAIL**

Per un ulteriore controllo, abbiamo previsto la possibilità di effettuare una ricerca delle ditte che hanno il numero di rate uguale a 4, tramite la scelta *Elenco posizioni ass.ve rateizzate*, presente nelle Utility delle procedura Inail.

## **14. STORICIZZAZIONE DATI TFR DEL DIPENDENTE**

Vi informiamo che nell'anagrafica dipendente videata 9  $\rightarrow$  bottone Dati TFR , sono stati inseriti 2 nuovi campi nella sezione "TFR da 01/01/2001":

- numero 9, storico 081: "Accant. tfr anno corr.";
- numero 10, storico 082 "Fondo garanzia tfr a.c.".

Con le chiusure del prossimo mese tutti i dati relativi al Trattamento di Fine Rapporto, memorizzati nell'anagrafica dipendente in videata 9  $\rightarrow$  sezione "Storici", verranno cancellati ad eccezione dei campi da 083 a 094.

## **15. PROIEZIONE RIPOSI SPETTANTI NELL'ANNO**

A partire da questo mese abbiamo implementato il bottone RIPOSI , presente nella 9^ videata dell'anagrafica dipendente, aggiungendo un nuovo campo Proiezione riposi spettanti nell'anno suddiviso per Ferie R.o.l. Ex-festività. Nei seguenti campi viene riportata la proiezione annua dei riposi per i dipendenti in forza. Tale dato viene ovviamente riproporzionato in caso di dipendenti nuovi assunti o per dipendenti a part-time orari.

## **16. GESTIONE MALATTIA/MATERNITA' – NUOVA CASELLA**

Abbiamo previsto la possibilità di alterare il calcolo della malattia o della maternità anche per tutti i dipendenti di una ditta. E' sufficiente richiamare dall'anagrafica ditta la videata 7 e, nella casella "Mal./Mat. solo calcolo INPS", inserire una delle opzioni, già previste per i singoli dipendenti, presenti nell'anagrafica dipendente videata 8 (Divisori) sia nel bottone Maternità che nel bottone Malattia attuale nella casella "Solo calcolo INPS".

Si fa presente che l'alterazione dell'anagrafica dipendente prevale su quella dell'anagrafica ditta.

## **17. ALTERAZIONE INTEGRAZIONE MALATTIA DITTA**

E' stata modificata la voce 0262 Integr. Malattia ditta 100% (che crea ed espone sul cedolino la voce 279), usata per il calcolo semiautomatico della malattia. L'Utente ora può decidere di alterare gli elementi della retribuzione per il calcolo dell'integrazione ditta, escludendo uno degli elementi che formano la paga.

L'alterazione, già prevista per il calcolo automatico della malattia, può essere effettuata dall'anagrafica ditta → Videata 6 → Bottone |Int. Malattia → Sezione "Alterazione quota oraria/giornaliera per il calcolo dell'integrazione ditta mal./mat.".

## **18. MAPPA MOVIMENTI MENSILI**

Sono state inserite nella videata del movimento dipendente due nuove caselle.

- $\checkmark$  Percentuale Part Time, dato non modificabile.
- $\checkmark$  Periodo INAIL, solo per i CO.CO.CO., dove viene riportato il valore del campo "Periodo Inail  $\cos \cos$  presente nell'anagrafica dipendente  $\rightarrow$  videata 7. Tale dato potrà essere modificato direttamente dal movimento e verrà riportato automaticamente nell'anagrafica dipendente dopo aver cliccato sul tasto Conferma .

Nella finestra, riportata sotto (per semplicità riportiamo solo quella di un Co.Co.Co.), sono cerchiati i due nuovi campi

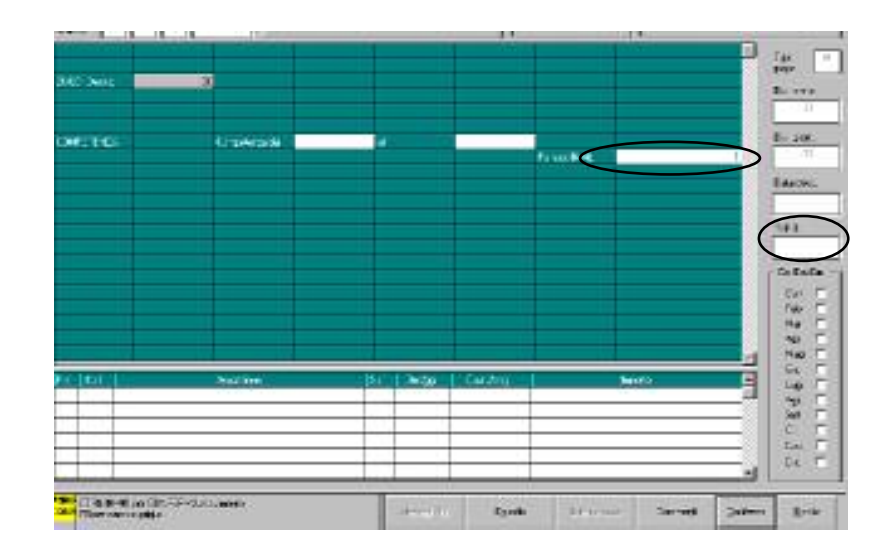

# **19. RIPORTO DIPENDENTE DA ANNO PRECEDENTE AD ANNO CORRENTE**

Abbiamo aggiunto anche negli *Archivi anno corrente* (come negli archivi anno precedente) l'Utility per riportare un dipendente dall'archivio anno precedente all'archivio anno corrente. Tale funzione è presente in:

- Archivi anno corrente;

- Utility;
- Duplicazione archivi dipendente;
- Riporto dipendente da anno precedente ad anno corrente.

# **20. STAMPA CONTABILE (CAMPO SPECIALE)**

Vi informiamo che abbiamo aggiunto nel prospetto *"Stampa Contabile (campo speciale)* – ottenibile a P.C. dopo il calcolo del/i cedolino/i - una nuova riga " CONTRIBUTI SU STRAORDINARI" in cui vengono riportate le ore di straordinario del mese, le competenze spettanti e il contributo a carico azienda.

# **21. STAMPE VARIE**

Vi informiamo che, dopo il calcolo cedolino, abbiamo:

1) spostato nella cartella "Stampe" le opzioni:

- Distinta assegni;
- Prospetto Dirigenti;
- Denuncia cassa edile.

2) inserito la stampa della "Situazione ferie e permessi" già presente nelle Utility a.c./Stampe/Situazione ferie e permessi. In tale stampa viene riportato il:

SALDO AP (ferie anno precedente);

SPETT. AA (Ferie spettanti nell'anno);

GOD. AA (Ferie godute alla data);

RES. AA (Residuo annuo);

MAT. AA (ferie maturate alla data);

RES. EFF. (Residuo effettivo)..

## **22. VISUALIZZAZIONE VOCI PERSONALIZZATE NELLE FORMULA DI CALCOLO**

Per visualizzare le voci personalizzate con il tasto F4 nelle Formule di calcolo (da anagrafica ditta  $\rightarrow$ Videata 8  $\rightarrow$  bottone Formule) si deve digitare il numero 9 nella casella della voce e poi premere il tasto F4.

Lo stesso procedimento è valido anche per l'anagrafica dipendente  $\rightarrow$ Videata 7  $\rightarrow$  bottone Formule.

#### **23. STAMPA 770 IN SERVICE**

Vi comunichiamo che il termine ultimo per l'invio al Centro per la stampa dei modelli 770 è fissato al 26 novembre 2003.

#### **24. COEFFICIENTE RIVALUTAZIONE T.F.R.**

Vi riportiamo di seguito i coefficienti di rivalutazione, presenti nelle nostre tabelle, da applicare sulle indennità di fine rapporto:

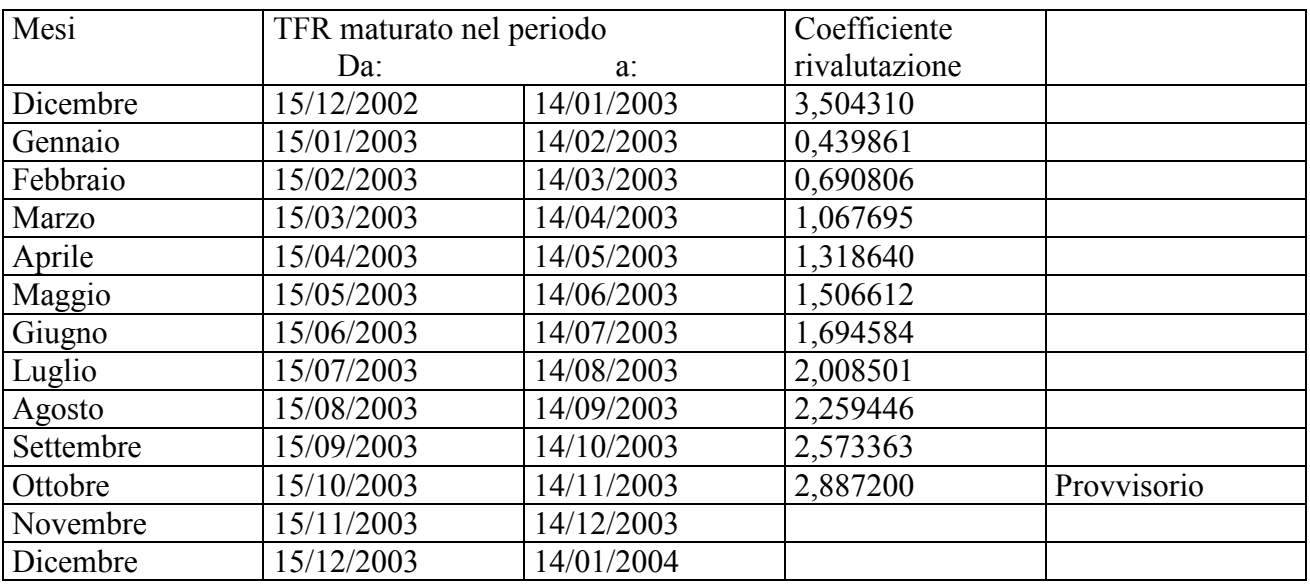

Sono evidenziate dalla dicitura "Provvisorio" le percentuali non ancora pubblicate ma calcolate dal Centro.

.

# **INTEGRAZIONE ALLA PROCEDURA**

## **EVENTI/CALENDARIO: STAMPA CARTELLINO DITTA**

Il mese scorso, all'interno dei movimenti a calendario/eventi, abbiamo aggiunto la stampa del cartellino per singolo dipendente. Da questo mese la stampa è attiva anche nelle Utility a.c. – Stampe – Stampa cartellino (calendario/eventi), la stampa prodotta sarà di tutti i dipendenti della ditta selezionata.

Si possono effettuare varie scelte:

- **Origine dei dati:** 
	- Calendario
	- **D** Eventi
- **Tipo di ordinamento:** 
	- Stampa in ordine di codice;
	- Stampa in ordine di nominativo:
	- Stampa in ordine di centri di costo;
	- $\Box$  Stampa in ordine di pos.inail + matricola
- **Periodo cartellino**: in automatico viene spuntato il mese di elaborazione, è possibile comunque selezionare un periodo diverso da quello di elaborazione solo se l'origine dei dati ha la spunta nel Calendario.
- **Excel**: viene effettuato l'export in Excel.

Abbiamo anche variato l'esposizione in caso di Ricovero ospedaliero, non viene più riportata la riga bianca, ma il campo viene compilato con una X per segnare il periodo.

Centro Paghe Padova

Padova, 21 ottobre 2003

CENTRO PAGHE PADOVA \$84 - 35129 PADOVA - Via Croce Rossa, 118 - Tel. 049/8075766 - Fax 049/8070228